**Database Management Issues in Mobile Computing** 

# **Lesson 01 Data Organization Methods**

### **Data Organization**

- Computations require data Data Organization Methods 1. MemoPad 2. File
- 3. File in a folder

### **Data Organization**

4. Folder in a subdirectory 5. Database 6. Relational Database

### **Structuring The Data**

- Data structure
- Object
- Database
- Relational Database

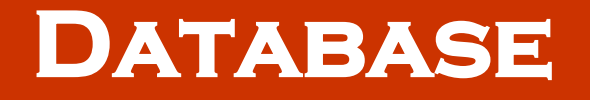

- A collection of systematically stored records or information
- Is not just arbitrarily stored data without any logic
- Stores data in a particular logical manner, for example, as lookup tables

## **organisation data in a DATABASE**

- Enables raising queries
- Perform Data transactions- Insertion, Deletion, Modify, Append
- Retrieve the required section of data during a computation

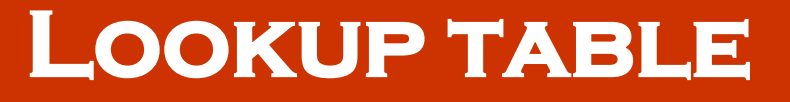

- A database which stores information in tabular form
- Table structure—the first column a reference for looking into the data
- Subsequent column or columns contain the data
- The reference—key to the data-values

# **Database Contacts**

Consider a database "Contacts'. Consider a master table, which is used as reference or foundation table. First nine Columns from 1 onwards are 1: Contact entry Serial, 2: Title:, 3: First Name:, 4. Last Name:, 5: Nickname:, 6: Picture:, 7: Company:, 8: Job Title: and 9: Custom Ringtone/Alerts Phone:.

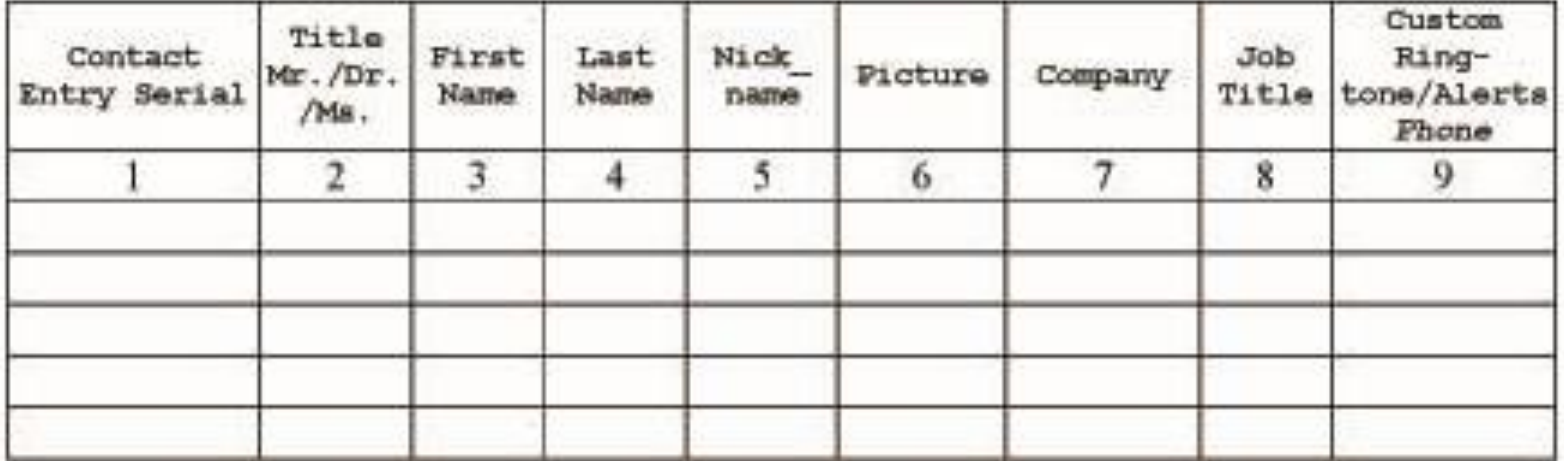

Columns 10 onwards are 10: Custom Ring-tone/Alerts Messages, 11: Email:, 12: Email 2:, 13: Work:, 14: Work 2:, 15: Home:, 16: Home 2:, 17: Mobile:, 18: Mobile 2:, 19: Work address Address 1:, 20: Work address Address 2:, 21: Work address City: 22: Work address State/Prov/Region: 23: Work address Zip/Postal Code: 24: Work address Country: 25: Birthday and so on

### **Contacts as database**

- Enables raising queries such as find contacts of Professors,
- Enables Data transactions- Change Work address\_1 of Contact entry serial 10,
- Delete Contact with last name John,
- Retrieval of the required section of data during a computation- for example, retrieve picture of P. John

#### **Tags based database**

- Another logical structure
- A tag is also the key to the data-values
- For example, "*contact*: 1 John, 2 Lucy." and "*address*: 1 ABC Street, 2 DEF Street."
- *contact* and *address─* tags in the database

### **Business ( transactions) between the application software and database**

- Computational actions— connecting to a database
- Using the database for querying for a record
- Deleting a specific set of records
- Modifications of records
- insertions into the records and
- Appending of the records

#### **Transaction command**

- A command which is sent for retrieving the data from the database
- Embodies the logic used for obtaining (and storing) the data

#### **Data stored in databases**

- Follows a logic
- Business logic indicates the logical way in which transactions (business) carried out
- Between two ends, for example, between database-client (application) and database-server or between an API and a database

### **API (application program interface**

- A section of a program used to run an application (software)
- API may run instructions to retrieve a queried record from a database
- The API may also issue outputs or queries, commands to another program, and receive the inputs from another program during a program-run

#### **API at mobile device sending queries and retrieving data from local**

#### **database**

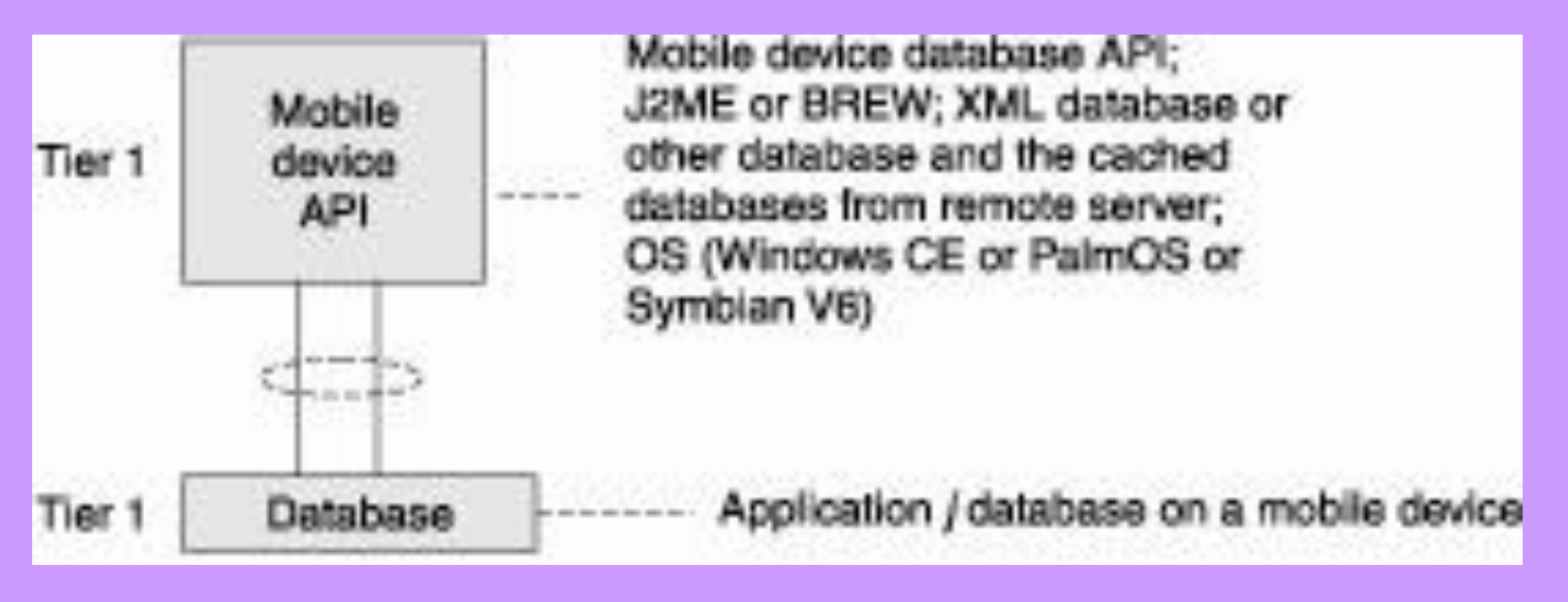

#### **Transactions involving databases**

- Establishing connection between API and database
- Updating data records by inserting, adding, replacing, or deleting
- Querying for records
- Terminating the connection between the API and the database

#### **Implicit Business Logic**

- 'Business logic' indicates the logical manner, flow, or pattern, in which business (or transactions) may be carried out with a database
- Implicit business logic- The structure and components of the database itself define, which is used in retrieving (or modifying) data from the database

### **Implicit Business Logic**

- The logic of transactions (business logic) implicit when it comes from within the **database**
- No external definition required for the business logic to function

#### **Example of Implicit Business Logic**

• Telephone Directory in which the first word of each line is structured alphabetically

### **The telephone directory**

- Names and telephone numbers arranged alphabetically shows implicit business logic
- Names and telephone numbers structured in rows with each row having a name and the corresponding address and telephone number

### **Search directory in an XML database**

- Arranged alphabetically
- Database designed using XML uses a tag as a key
- The key enables business (transaction for retrieving, deleting, inserting, or modifying data)

### **Search directory in an XML DATABASE**

- <search>
- < Allnames first character = "R">
- <name\_record>
- Raj Kamal
- <address> ABC Street, .... </address>
- <telnumber> 9876543210 </telnumber>
- </name\_record>

#### **Search directory in an XML database**

- </Allnames>
- <Allnames first character = "S">

• </search>

• .

• .

#### **Explicit business logic**

- Stored queries and procedures define the logic
- A transaction (business) between the API and the database uses an explicitly defined query

### **Example of Explicit business logic**

• If Structure = most recently added entry list Content\_Type = English English\_Records, flight origin = Frankfurt, airline = Lufthansa, present time = 0800 hrs and status = Not arrived then Get Records

### **Example of Explicit business logic**

- Another query for business can be
- If flight origin  $=$  Frankfurt, airline  $=$ Lufthansa, present time = 0800 hrs and status = arrived then Delete\_Records
- English\_Records— a section of the database having English contents
- Get\_Records and Delete\_Records two procedures that carry the transaction*s*

### **CONNECTIVITY PROTOCOL**

- An API that has predefined methods to handle the various data access functions
- Defines ways to connect to and access a database and methods for sending queries and updating or retrieving database records
- Connects a client or server to the database

#### **CONNECTIVITY PROTOCOL**

• Describes the set of permitted commands, transaction methods, and the order in which commands are interchanged between the API and the database at the server or the client

### **Connectivity Protocols**

• Describes the set of permitted commands, transaction methods, and the order in which commands are interchanged between the API and the database at the server or the client

### **Connectivity Protocols**

- Using the connectivity protocol API, a program issues commands
- Access a database and query in order to select and retrieve queried record(s) from the database

### **Examples of connectivity protocols**

- Java database connectivity (JDBC)
- Open database connectivity (ODBC)
- Simple object access protocol (SOAP)
- Connect the server to the database

# **popularly used systems for mobile databases**

- IBM's DB2 Everyplace (relational database which connects to enterprise synchronization server)
- SQLAnywhere mobile-database
- Oracle 9iLite
- Microsoft SQLCompact
- SQL stands for Structured Query Language

### **IBM DB2 Everyplace (DB2e)**

- A relational database engine
- Needs a memory of about 100 kB
- Designed to reside at the device
- Supports databases of sizes up to 120 MB
- An enterprise server employing DB2e delivers and synchronizes the local copies of data contents at mobile devices

# **DB2e based Synchronization**

- DB2e synchronizes with DB2 databases at the synchronization, application, or enterprise server
- Means that if a data record is modified at the server then the copy of that record at the client device also changes accordingly

### **API at mobile device retrieving data from database using DB2e**

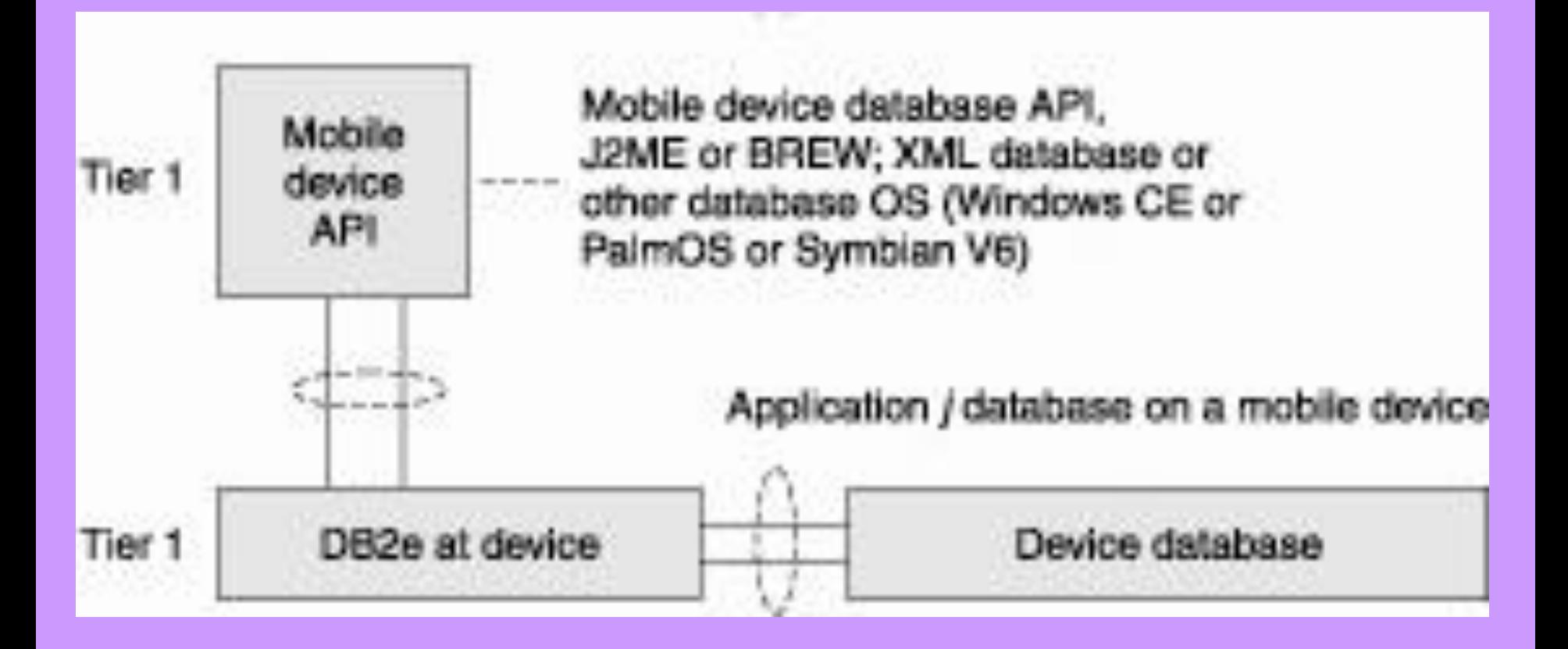

#### **Summary**

- Database— a collection of systematically stored records or information
- Business logic' indicates the logical way in which transactions (business) carried out between two ends
- XML database
- Implicit Business Logic
- Explicit business logic for Stored queries and procedures

#### **… Summary**

- Transactions involving databases are-(a) establishing connection (b) updating data records by inserting, adding, replacing, or deleting, (c) querying and (d) terminating the connection
- Connectivity protocol
- IBM DB2e EveryPlace for retrieving database records and querying from DB2e server

### **End of Lesson 01 Data Organization Methods**